## **Сброс Б411 к заводским настройкам**

1. Отключите контроллер от питания.

2. Вскройте заглушку с надписью "СБРОС", которая находится сбоку на корпусе.

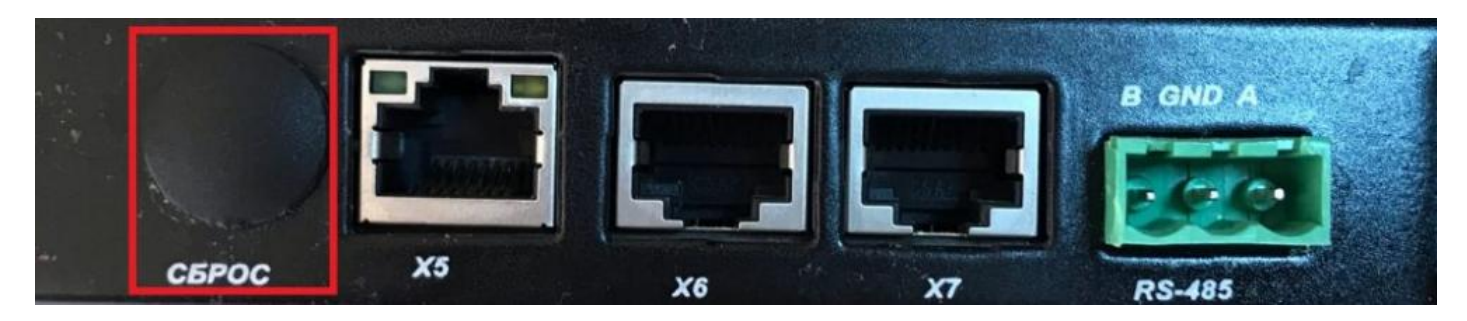

3. После вскрытия заглушки на плате контроллера найдите пару контактов DEF (показано на рисунке), поставьте на нее перемычку и подайте питание на контроллер на 10 секунд.

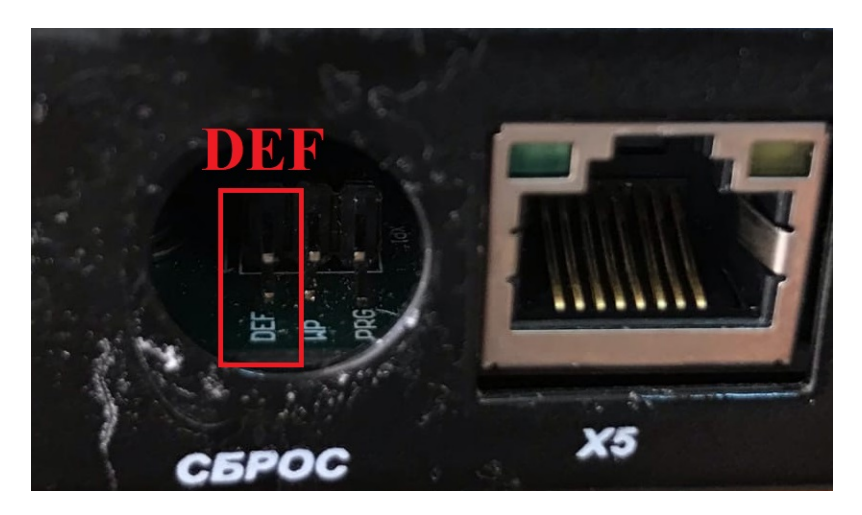

4. Отключите питание контроллера и уберите перемычку с пары контактов DEF.

5. Сброс к заводским настройкам завершен. После сброса по умолчанию на контроллере Б411 устанавливается IP-адрес 172.16.16.136.